## Package 'PCL'

April 10, 2021

Type Package

Title Proximal Causal Learning

Version 1.0

Date 2021-04-04

Maintainer Andrew Ying <aying9339@gmail.com>

Description We fit causal models using proxies. We implement two stage proximal least squares estimator. E.J. Tchetgen Tchetgen, A. Ying, Y. Cui, X. Shi, and W. Miao. (2020). An Introduction to Proximal Causal Learning. arXiv e-prints, arXiv-2009 <arXiv:2009.10982>.

License GPL  $(>= 2)$ 

**Depends**  $R$  ( $>= 4.0$ )

RoxygenNote 7.1.1

Encoding UTF-8

NeedsCompilation no

Author Andrew Ying [aut, cre], Yifan Cui [ctb], AmirEmad Ghassami [ctb]

Repository CRAN

Date/Publication 2021-04-10 07:50:10 UTC

### R topics documented:

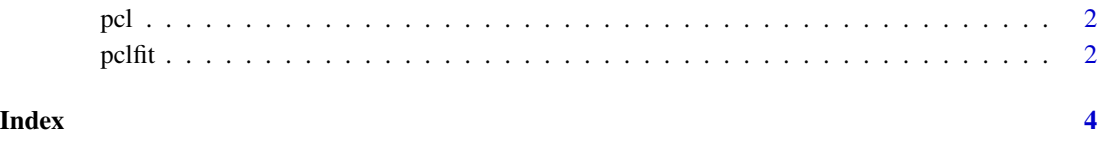

#### <span id="page-1-0"></span>Description

Create a proximal causal learning object, usually used as a variable in a model function. Argument matching

#### Usage

pcl(outcome, trt, trt\_pxy, out\_pxy, covariates)

#### Arguments

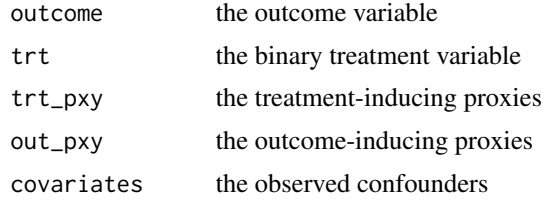

#### Value

pcl returns an object of class "pcl", which wraps the treatment, outcome, treatment inducing confounding proxies, outcome inducing confounding proxies and other covariates

#### Examples

```
n <- 100
outcome <- rnorm(n, 0, 1)
trt <- rbinom(n, 1, 0.5)
trt<sub>-</sub>pxy <- rnorm(n, 0, 1)
out_pxy <- rnorm(n, 0, 1)
covariates <- rnorm(n, 0, 1)
pcl_object <- pcl(outcome, trt, trt_pxy, out_pxy, covariates)
```
pclfit *Fit a Proximal Causal Learning Model*

#### Description

Fit a proximal causal learning model

#### Usage

pclfit(pcl\_object, method = "POR")

#### $pclfit$  3

#### Arguments

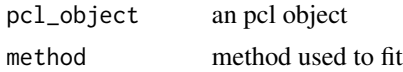

#### Value

returns the average causal effect

#### Examples

```
n < - 100outcome <- rnorm(n, 0, 1)
trt <- rbinom(n, 1, 0.5)
trt<sub>-</sub>pxy <- matrix(rnorm(n, 0, 1), ncol = 1)
out_pxy <- matrix(rnorm(n, \theta, 1), ncol = 1)
covariates \leq matrix(rnorm(n, 0, 1), ncol = 1)
pcl_object <- pcl(outcome, trt, trt_pxy, out_pxy, covariates)
fit <- pclfit(pcl_object)
```
# <span id="page-3-0"></span>Index

pcl, [2](#page-1-0) pclfit, [2](#page-1-0)